# **Elektrik**

## 1. Vorlesung über Grundlagen der Physik II

*Auftraggeber:27. 1.2005 Professor Dr. Volker Beck Bearbeitung: 21. 2.2005 – 1. 3.2005 Dr. Norbert Südland Letzte Berechnung: 21. 3.2005 Dr. Norbert Südland Letzte Korrektur: 23. 3.2005 Dr. Norbert Südland*

## ■ 1.1. Vorstellung

#### **ü 1.1.1. Anschrift für Rückfragen**

#### **ü 1.1.1.1. E-Mail**

Wenn Sie Rückfragen zur Vorlesung oder zu den Übungen haben, so wenden Sie sich bitte via E-Mail an:

#### **Norbert.Suedland@t-online.de**

#### **ü 1.1.1.2. Internet**

Auf meiner privaten Homepage

#### **http://www.Norbert-Suedland.info**

finden Sie immer ein möglichst aktualisiertes Vorlesungsmanuskript und alle bisherigen Übungsblätter (ohne Lösung *®*) unter der Rubrik

#### **Deutsche Fassung → Physik → Grundlagen → FH Aalen, SS2005**

Im Gegensatz zu den anderen Teilen der Homepage ist das Vorlesungsmanuskript vorerst nur auf der deutschen Seite verfügbar.

### **ü 1.1.2. Vorlesungs-Manuskript**

#### **ü 1.1.2.1. MathReader**

Den kostenlosen *MathReader* können Sie sich unter **www.wolfram.co.uk** selbst herunterladen (etwa 11 MBytes) und installieren.

Sie benötigen eine gewisse Zeit, bis die Arbeitsumgebung auf Ihrem Rechner funktioniert. Mit dem *MathReader* können Sie Notebook-Dateien (Endung: \*.nb) lesen und drucken.

Bitte schildern Sie mir Ihr Problem via E-Mail, wenn die Installation nicht funktionieren sollte.

#### **ü 1.1.2.2. Fehler im Manuskipt**

Es besteht die Möglichkeit, dass Sie Fehler in meinem Manuskript finden. Wenn diese gravierend sind, so teilen Sie mir das bitte mit. Auf diese Weise können Sie an der Lehre der Physik selbst mitgestalten.

Ich verwende nun die neue Rechtschreibung und hoffe, dass Sie mich auch diesbezüglich korrigieren.

#### **ü 1.1.2.3. Mitschreiben in der Vorlesung**

Ich empfehle, alles, was ich an die Tafel schreibe, selbst mitzuschreiben, da Sie dadurch eine Übersicht über das Vorlesungsmanuskript erhalten. Das Vorlesungsmanuskipt ist so gestaltet, dass ich alle Rechnungen im *Open Source* (allerdings in *Mathematica*-Syntax) vorstelle. Dieses Format ist zumindest anfangs gewöhnungsbedürftig. Es funktioniert so:

#### **Eingabe = Ausgabe**

Ausgabe

Der Parameter **Eingabe** ist dadurch im Programm gespeichert und kann zu verschiedenen Rechenschritten verwendet werden:

#### **Eingabe**

Ausgabe

Aus genau diesem Grund ist es zu empfehlen, daß Sie in der Vorlesung mitprotokollieren.

#### **ü 1.1.2.4. Hintergrund**

Es gibt über 1000 Schlüsselwörter für die *Mathematica*-Programmierung und ein dazugehöriges Handbuch von über 1000 Seiten. Um das zu verstehen, müssten wir eine gesonderte Vorlesung *Computer-Algebra* abhalten. Für Ihren späteren Einsatz im Berufsleben ist es trotzdem hilfreich, wenn Sie dann auf den *Open Source* meiner Vorlesung zurückgreifen können.

#### **ü 1.1.3. Bücher**

#### **ü 1.1.3.1. Anlaß**

Für das korrekte Nacharbeiten einer Vorlesung benötigen Sie nicht nur ein Vorlesungsmanuskipt, sondern auch Lehrbücher, die Sie zur Vertiefung und Korrektur der Vorlesung einsehen sollten.

#### **ü 1.1.3.2. Nachschlagewerke**

Ich empfehle Ihnen zwei Nachschlagewerke, die Sie sich möglichst auf Dauer anschaffen sollten, damit Sie in Ihrem ganzen Arbeitsleben etwas davon haben werden:

[Stö1998]

Stöcker H., *Taschenbuch der Physik*, Verlag Harri Deutsch, Thun und Frankfurt am Main, (1998 oder später)

[BrS1987]

Bronstein I. N., Semendjajew K. A. *Taschenbuch der Mathematik*, Gemeinschaftsausgabe Verlag Nauka, Moskau und BSB B. G. Teubner Verlagsgesellschaft Leipzig, (1987 oder später)

Beide Nachschlagewerke können auch als Lehrbuch aufgefaßt werden.

#### **ü 1.1.3.3. Kaufen oder Leihen**

In einem eigenen Buch können Sie mit Bleistift Korrekturen von Formeln, sowie Ergänzungen und Querverweise anbringen. Bei einem geliehenen Buch gibt es da Probleme. Kaufen ist in aller Regel billiger als Kopieren und Binden, außerdem meist auch handlicher.

Wenn Sie sich noch nicht sicher sind, ob Sie diese Nachschlagewerke kaufen sollen, so leihen Sie sich dieselben in der Bibliothek aus. Spätestens über Fernleihe bekommen Sie Ihr Buch.

#### **ü 1.1.3.4. Lehrbücher**

Wenn Sie alternative Vorlesungen zur Physik einsehen wollen, so schaffen Sie sich am besten ein entsprechendes Lehrbuch an. Dies ist im allgemeinen ausführlicher als eine Vorlesung.

Meine Empfehlung lautet:

[HMS2004]

Hering E., Martin R., Stohrer M. *Physik für Ingenieure*, Springer-Verlag Berlin etc., (2004 oder später)

#### **ü 1.1.3.5. Weitere Literatur**

Wenn Sie irgendwann einmal einen Zusammenhang selbst präsentieren müssen, so habe ich Ihnen meine verwendeten Quellen mit angegeben, damit Sie diese dann genauer einsehen können. Die Hyperlink-Technik erleichtert das Blättern auf dem Bildschirm gewaltig. Auf diese Weise werden Sie gleich von Anfang an an das Aussehen einer wissenschaftlichen Präsentation gewöhnt.

### ■ 1.2. Die elektrische Ladung

### $\blacksquare$  1.2.1. Einführung

#### ■ 1.2.1.1. Symbol und Einheit

Die elektrische Ladung besitzt das Symbol  $q$  und hat die Einheit Coulomb.

#### $\blacksquare$  1.2.1.2. Elementarladung

Es gibt eine *Elementarladung*, die die Ladung des Elektrons oder mit umgekehrtem Vorzeichen die des Protons darstellt. Jede elektrische Ladung ist ein ganzzahliges Vielfaches dieser Elementarladung. Davon abweichende Ladungen wurden bislang nicht gemessen!

Ausdrucksweise: Die Ladung ist gequantelt.

Die Elementarladung beträgt

Elementariadung = { $e \rightarrow 1.60217733 * 10^{-19}$  "C"}  $e /$ , % // Engineering Form  ${e \rightarrow 1.60218 \times 10^{-19} \,\mathrm{C}}$  $(160.218 \times 10^{-21})$  C

 $10^{-21}$  C sind Zeptocoulomb, also zC.

Die elektrische Ladung ist eine Erhaltungsgröße, das heißt, sie ändert sich nicht mit der Zeit. Die Definition der Stromstärke  $I = \frac{dq}{dt}$  bezieht sich immer auf Bewegung von Ladung, nie auf Erzeugung oder Vernichtung derselben.

#### $\blacksquare$  1.2.1.3. Atomaufbau

Atome sind aus positiven, negativen und neutral geladenen Teilchen aufgebaut, z.B.  $^{12}_6C$ :

\n
$$
6 \text{ positive galadene Protonen } p^+
$$
\n

\n\n Atomkern aus 12 Nukleonen {\n 6 elektrisch neutrale Neutronen  $n^0$ \n 

\n\n 6 negativ geladene Elektronen  $e^-$ \n

\n\n (1.1)\n

Atome sind normalerweise elektrisch neutral, das heißt, dass sie genau so viele Elektronen wie Protonen besitzen. In der chemischen Symbolschrift wird nur die Zahl der Nukleonen und die Zahl der Ladungsträger angegeben.

#### ■ 1.2.1.4. Isotope

Stoffe mit derselben Ladungsträgerzahl, aber unterschiedlicher Nukleonenzahl, heißen Isotope eines chemischen Elements, z.B.  $^{13}_{6}$ C und  $^{14}_{6}$ C, die etwa durch langsame Neutronenstrahlung durch Neutronen-Einfang gebildet werden.

#### ■ 1.2.1.5. Gefährlichste Strahlung

Merke: Die gefährlichste Strahlung ist die langsame Neutronenstrahlung, da dadurch die Isotopenverhältnisse im Körper bleibend verändert werden.

Im Forschungpark in Garching (bei München) steht gegenwärtig die gefährlichste Strahlenquelle der Bundesrepublik Deutschland (sogenannter Forschungsreaktor). Neutronenstrahlung kann vor allem durch wasserstoffreiche Substanzen (z.B. Polyethylen = PE) in Zusammenhang mit Metall detektiert werden, wobei Blei oder Stahl (ohne PE-Schicht) keinen nennenswerten Schutz gegen die Strahlung darstellen. Die Wirklichkeit ist immer ein wenig brisanter als dies durch die bereits etablierten Schutzmaßnahmen gewährleistet zu sein scheint.

Eine PE-Schicht wird im Strahlenschutz noch nicht verwendet. Durch Neutronen-Einfang wird die PE-Schicht langfristig radioaktiv  $(\frac{3}{1}H = \frac{3}{1}T$  und  $\frac{14}{6}C$ ) und muss dann als radioaktiver Problemmüll gelagert werden! Eine Entsorgungmöglichkeit dieser Substanzen ist bislang nicht bekannt. Eine Verbrennung dieser Substanz hätte verheerende Folgen, da radioaktives Wasser und radioaktives Kohlendioxid entstehen würde:

$$
2\left({}^{14}_{6}C_1^3H_2\right)_n + 3 n O_2 \to 2 n \left({}^{14}_{6}C O_2\right) + 2 n \left({}^{3}_{1}H_2 O\right) \tag{1.2}
$$

#### **1.2.2. Ionen**

#### $\blacksquare$  1.2.2.1. Definition

Ionen sind Atome mit Ladungsüberschuss oder Ladungsunterschuss. Rechts oben vom Symbol des betreffenden chemischen Elements wird die Gesamtladung des Ions angegeben.

#### $\blacksquare$  1.2.2.2. Beispiele

$$
K \leftrightarrow K^{+} + e^{-} \qquad K^{+} : \text{einfach positives Kaliumion} \tag{1.3}
$$

$$
Ca \leftrightarrow Ca^{2+} + 2e^-
$$
 (Ca<sup>2+</sup>): zweifach positives Kalziumion (1.4)

$$
Cl + e^- \leftrightarrow Cl^- \qquad Cl^- : \text{einfach negatives Chlorion} \tag{1.5}
$$

Positive/negative Ladungen in der Natur und Technik sind meist nur sehr geringfügige Elektronen-defizite/-überschüsse.

#### $\blacksquare$  1.2.2.3. Anwendung

In der Technik spielt die Ladungstrennung eine Rolle zur Erzeugung von Stromquellen:

- mechanisch: Generator
- chemisch: Batterie
- · durch Licht: Solarzelle. "Photoeffekt"

In der Hochenergiephysik wird auch Paarbildung diskutiert, wo Licht in der Nähe eines Atoms in ein positives Elektron (= Positron) und ein Elektron umgewandelt wird. Es besteht die Möglichkeit, dass Positronen in Wirklichkeit Kaskadenelektronen (Wandern von Löchern) mit umgekehrter Richtung wie bei den Elektronen sind. In diesem Fall würde es sich um gezielte Ladungstrennung in der Atomhülle handeln, wo ein Elektron durch Licht freigesetzt wird und andere Elektronen in das entstandene Loch huschen. Es entstehen auf jeden Fall dadurch *zwei* Flugbahnen, die auf gleiche Masse hinweisen und entgegengesetzte elektrische Ladung zu haben scheinen.

#### **ü 1.2.3. Kräfte zwischen Ladungen**

Coulombsches Gesetz:

$$
\vec{F} = \frac{1}{4\pi\epsilon_0} \frac{q_1 q_2}{r_{12}^2} \frac{\vec{r}_{12}}{|\vec{r}_{12}||} \tag{1.6}
$$

mit:  $e_0 = 8.854187817 * 10^{-12} \frac{C^2}{N m^2}$ (Zahlenwert: vgl. [BS1993], Seite XIX)

elektrische Feldkonstante

Aufbau analog zum Gravitationsgesetz, aber:

- Ë gleiche Ladungen stoßen sich ab, (gleiche) Massen ziehen sich an.
- Ë Geschwindigkeitsabhängigkeit der Coulombkraft könnte zur Kopplung von Elektromagnetismus und Gravitationstheorie führen, da Elektronen deutlich schneller als die Kerne um dieselben herumschwirren, also resultierende Anziehungskraft?

Elektrostatik: Coulombkraft breite sich unendlich schnell aus. Elektrodynamik: Coulombkraft breitet sich mit Lichtgeschwindigkeit aus. Konsistente Theorie fehlt noch.

### **‡ 1.3. Der elektrische Strom**

#### **ü 1.3.1. Grundlagen**

#### **ü 1.3.1.1. Symbol und Einheit**

Der elektrische Strom hat das Symbol *I* (engl.: intensity) und die SI-Einheit Ampere (nach André Marie Ampère, 1775–1836), die zum inhaltlichen Verständnis wie folgt begründet ist:

$$
I = \frac{dq}{dt} \qquad 1 A = 1 \frac{C}{s} \qquad 1 C = 1 \text{ As}
$$
 (1.7)

Da elektrische Ströme leichter zu messen sind als elektrische Ladungen, wurde die Stromstärke zur Basiseinheit der Elektrizität. Aus diesem Grunde wird immer wieder auch *Amperesekunde* statt Coulomb gesagt.

#### **ü 1.3.1.2. Phänomenologie**

- Ë Ladung wird in der bekannten Physik weder erzeugt noch vernichtet.
- Ë Der *elektrische Strom* wird ähnlich wie ein Massenstrom als *Bewegung von Ladung* diskutiert.
- Im elektrischen Leiter (Metall) sind vor allem die Elektronen frei beweglich, so dass Kolonnen aus Elektronen im geschlossenen Stromkreis bewegt werden.
- Im Elektrolyten (fast immer saure oder basische Lösungen entsprechender Salze, aber auch Schmelzen von Salzen) bewegen sich die negativen Ionen in die Richtung der Elektronen und die positiven Ionen in die Gegenrichtung.

#### $\blacksquare$  1.3.1.3. Technische Stromrichtung

Aufgrund der Historie der Physik haben Elektronen negative Ladung.

Die technische Stromrichtung geht immer von Plus nach Minus – unabhängig von der/den physikalischen Stromrichtung(en).

Eine nachträgliche "Korrektur" der Ladungsvorzeichen würde nur Verwirrung stiften. Auch die physikalische und technische Formelsprache ist so inkonsequent wie eine Sprache aufgebaut, wo es darum geht, Regeln zu lernen und zu üben, um selbst verstanden zu werden.

#### ■ 1.3.1.4. Bestimmung der geflossenen Ladung

Besonders bei Batterien und Akkus interessiert die gespeicherte Ladungsmenge, die dann eventuell auch in Amperestunden angegeben wird.

Wird der Strom während der gesamten Beobachtungszeit gemessen, so ist zur Bestimmung der Ladung das Integral über der Zeit zu bilden:

$$
Q = \int_0^t I[t] \, dt = \int_0^t \frac{dq}{dt} \, dt = \int_{Q[0]}^{Q[t]} dq \tag{1.8}
$$

#### $\blacksquare$  1.3.2. Umgang mit Messgeräten

#### $\blacksquare$  1.3.2.1. Motivation

Zu sehr vielen Messgeräten gibt es auch eine Variante, die ein elektrisches Signal erzeugt, das proportional zur zu messenden Größe ist. Derartige Geräte können bequem mit einem Computer kombiniert werden, der eine automatische Regelung oder Versuchsauswertung vornimmt.

Deshalb wird nun ein wenig über derartige Messmethoden gesprochen.

#### ■ 1.3.2.2. Kontinuierliche Strommessung und Versuchsauswertung

Man kann eine kontinuierlich bewegte Walze und ein entsprechend kalibriertes Strommessgerät kombinieren, so dass über einen gewissen Zeitraum die aktuelle Stromstärke kontinulierlich (= analog) erfasst wird.

Die geflossene Ladung wird dann im einfachsten Fall durch das Integral unter der Kurve ermittelt, z.B. durch Wiegen der ausgeschnittenen Kurve oder über ein Planimeter.

#### **ü 1.3.2.3. Digitale Strommessung und Versuchsauswertung**

Soll die Versuchsauswertung mit Hilfe eines Computers geschehen, so werden in äquidistanten Zeitabständen die aktuellen Messwerte abgefragt (z.B. alle 1/1000 Sekunden) und in einer Datei gespeichert.

Zur numerischen Integration bei gemessenen Stützstellenabständen gibt es ebenfalls mehrere Verfahren:

Ë Genau: *Interpolationspolynom* und *analytische Integration* desselben.

Problem: Polynome vom Grad etwa > 100 können nicht mehr mit nur 16-stelliger Prozessorgenauigkeit berechnet werden, sondern mit Hilfe der Computeralgebra (deutlich mehr Nachkommastellen), also langsam und speicherintensiv.

Ë Schnell: Simpsonsche Integrationsregel zur Addition von Trapezen, die durch einen Polygonzug erzeugt werden. Problem: Durch den Lösungsansatz kann ein mathematischer Fehler für das Ergebnis auftreten.

Zu beachten ist, dass die gemessenen Daten inhaltlich eindeutig von numerischem Rauschen (etwa durch eine Random-Funktion erzeugbar) unterschieden werden können. Dies wird dadurch erreicht, dass die Abtastrate (*sampling rate*) so schnell erfolgt, dass die schnellste vorkommende Periode mit mindestens zwei Stützpunkten erfasst wird (*Nyquistsches Abtasttheorem*).

### **ü 1.3.2.4. Abwägen, wann analog und wann digital integriert wird**

Zittert etwa der Zeiger des Messgeräts, so kann das Signal durch einen *Tiefpass* geglättet werden. Das ist eine elektrische Schaltung, die ab einer bestimmten Signalfrequenz einfach mittelt (integriert). Solche Schaltung müssen wir noch genauer besprechen.

Durch Vorschalten eines *Tiefpasses* kann die *sampling rate* und damit die anfallende Datenmenge erheblich reduziert werden. Schnell bewegte Ereignisse werden dadurch allerdings ausgefiltert.

Für eine Alarmanlage reicht es etwa aus, wenn jede Sekunde nur einmal ein Prüfstrom ausgesandt wird, der nachweist, dass die Sicherheitsdrähte im Schaufensterglas noch ganz sind. Eine Abfrage je Stunde würde dem Einbrecher bis zu einer Stunde Vorsprung geben.

Wetterdaten werden inzwischen viermal (0:00, 6:00, 12:00, 18:00) pro Tag auf einer Wetterstation gemessen und zur zentralen Auswertung weitergeleitet.

### ■ **1.3.2.5. Beispiel**

Die Strommessung einer Batterie ergibt folgende Wertepaare:

|  |            | 2 3 | $4 \mid 5$ | 6 | 7 |  |
|--|------------|-----|------------|---|---|--|
|  | $6 \mid 5$ |     | $-13 2 $   |   |   |  |

**Tabelle 1.1**

Die Messwerte lauten also:

#### **Messwerte** =  $\{ \# \text{ "h", } (8 - \#) \text{ "A"} \} \& \{ \emptyset \text{ Range}[0, 8] \}$

 $\{ \{0, 8 \text{ A}\}, \{h, 7 \text{ A}\}, \{2 \text{ h}, 6 \text{ A}\}, \{3 \text{ h}, 5 \text{ A}\}, \{4 \text{ h}, 4 \text{ A}\}, \{5 \text{ h}, 3 \text{ A}\}, \{6 \text{ h}, 2 \text{ A}\}, \{7 \text{ h}, \text{ A}\}, \{8 \text{ h}, 0\} \}$ 

Das Interpolationspolynom ergibt eine Gerade:

### $\textbf{Gerade}[\textbf{t}_-]:=\textbf{InterpolatingPolynomial}[\textbf{Message}, t];$  $G$ **erade** $[t]$

$$
8\,\mathrm{A}-\frac{\mathrm{A}\,t}{\mathrm{h}}
$$

Das zugehörige Schaubild ergibt:

**\$DefaultFont = 8"Times", 12.<; Punkte = ListPlot**[Evaluate[{ $\frac{\text{First}[\#]}{m}$ **"h"**  $\frac{\text{Last}[\text{\#}]}{n}$  $\{X^{H} \mid \mathbf{A}^{H} \in \mathbb{R}^N\}$  & /@ Messwerte<sup> $\Big|$ </sup>, PlotStyle  $\rightarrow$  {Hue<sup>[0]</sup>, PointSize[0.02]},  $\overline{A}$ **xesLabel**  $\rightarrow$   $\{\}$ " *t* **ÄÄÄÄÄÄÄÄÄÄÄÄ**  $\left[ h \right]$ **"**, " $\frac{I[t]}{A}$  $[A]$  $"$ }, DisplayFunction  $\rightarrow$  Identity|;  $Kurve = Plot|Evaluate|$ **Gerade**[t]  $\frac{1}{n}$  /. {*t*  $\rightarrow$  *t* "h"}], {*t*, 0, 8},  $PlotStyle \rightarrow Hue$ **2 ÄÄÄÄÄ**  $\frac{1}{3}$ , DisplayFunction  $\rightarrow$  Identity];

 $Show[Punkte, Kurve, DisplayFunction \rightarrow $DisplayFunction];$ 

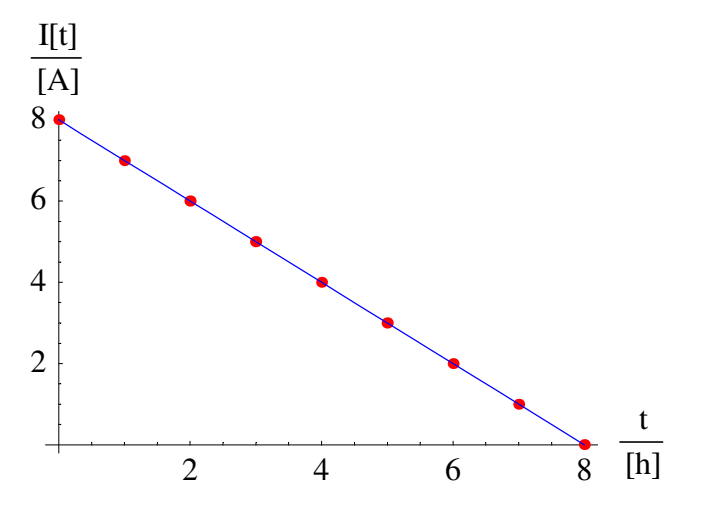

Nun kann die Ladung, die in der Batterie enthalten war, auf verschiedene Weise bestimmt werden:

Ë Der Inhalt des Dreiecks ergibt:

Ladung[1] = 
$$
\frac{1}{2}
$$
 8 "h" 8 "A"  
32 Ah

Ë Die analytische Integration des Interpolationspolynoms ergibt:

**‡ 0** *t* **Gerade**[t]  $dt$ **Ladung** $[2] = \% / . \{t \rightarrow 8 \text{ "h"}\}$  $8 \text{ A} t - \frac{\text{A} t^2}{21}$  $\frac{44}{2}$  h 32 A h

Ë Die Simpsonsche Integrationsregel (Start und Endwert der Meßreihe nur halb gewichten!) zur numerischen Integration der gemessenen Wertepaare ergibt, wobei hier der Stützstellenabstand **1** *h* beträgt:

Ladung[3] = 
$$
\frac{1 \text{ "h"}}{2}
$$
 Last[First[Message] +  
1 "h" Plus @@ (Last /@ Delete[Delete[Message] +  
1 "h" (Last[Message] -  
1 "h" (Last[Message] -

32 A h

Der hier gezeigte Spezialfall der Gerade ergibt jeweils dasselbe Ergebnis. Im allgemeinen unterscheiden sich die Ergebnisse, wobei die geometrische Flächenberechnung gar nicht immer gelingt.

### **‡ 1.4. Die elektrische Spannung (Potenzial)**

#### **ü 1.4.1. Grundlagen**

#### **ü 1.4.1.1. Hinführung**

Der Begriff *Potenzial* (frühere Schreibweise: *Potential*) wird immer wieder nicht verstanden. Deshalb brauchen wir ein anschauliches Analogon, das wir auf Anhieb verstehen.

Ein solches Analogon ist die Landkarte, auf der für verschiedene Orte verschiedene Höhen (über Normal-Null, Abkürzung: ü.NN.) angegeben werden. Werden diese Orte durch gefüllte Wasserrohre miteinander verbunden, so fließt das Wasser von alleine immer den Berg herunter.

Folgende Tabelle veranschaulicht diese Zusammenhänge:

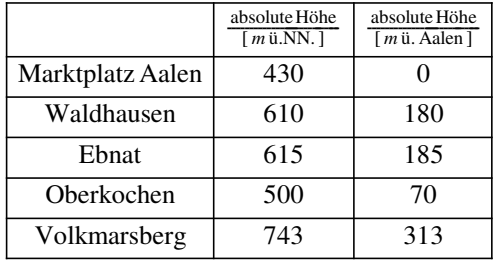

#### **Tabelle 1.2**

Die hydrostatische Lageenergie *m g* **Dh** hängt nur von der Höhendifferenz und nicht von der absoluten Höhe ab.

#### **ü 1.4.1.2. Hydrostatischer Druck**

Der Druck ist die Kraft, die eine Flüssigkeit oder ein Gas senkrecht auf eine Probefläche ausübt. Der hydrostatische Druck wird mit  $\rho g h$  angegeben, wobei  $h$  die Wassertiefe bedeutet.

Der Druck ist ein anschaulicher Spezialfall der physikalischen Potenziale. Man kann als Antwort auf die Frage, was ein Potenzial sei, antworten:

*Das Potenzial ist ein verallgemeinerter Druck.*

#### **ü 1.4.1.3. Elektronen-Druck**

Damit ein elektrischer Strom fließt, muss ein entsprechender Elektronen-Durck vorhanden sein. Dieser hat bei statischer Messung die Eigenschaft, dass an den beiden Leiterenden bei einem Elektronen hinein- und beim anderen Elektronen herausgepumpt werden.

Jede Batterie und sogar jede Stromquelle hat diese Eigenschaft.

Da der entstehende Ladungsunterschied an beiden Leiterenden auch gemessen werden kann, sagt man: Es liegt eine *Spannung* an.

#### **ü 1.4.1.4. Symbol und Einheit**

Das Symbol für die elektrische Spannung ist *U*, die technische Einheit ist das *Volt* (*V*). Es besteht folgende Analogie zum (reduzierten) Potenzial der Mechanik:

$$
1 V = 1 \frac{\text{kg}}{C} \frac{m^2}{s^2}
$$
 (1.9)

Anhand der Einheit wird deutlich, dass das Produkt *Q U* eine Energieform ist, das Produkt *I U* ist die elektrische Leistung. Die elektrische Spannung ist also ebenfalls ein reduziertes Potenzial.

#### **ü 1.4.1.5. Intensive und extensive Größen**

Reduzierte Größen sind *intensive* Größen im Gegensatz zu den *extensiven* Größen. Am besten unterscheidet man die intensiven Größen von den extensiven Größen durch die Frage:

#### *Was verdoppelt sich, wenn die Menge im System verdoppelt wird?*

Diese Frage klingt abstrakt, wird aber sehr schnell praktisch, wenn es um ein Kuchenrezept geht, bei dem zwei statt ein Kuchen gebacken werden sollen. Die Backzeit und auch die Ofenhitze sind demnach intensive Größen.

#### **ü 1.4.1.6. Spannungen bei einer elektrischen Schaltung**

Kommen mehrere Spannungsquellen in einer elektrischen Schaltung vor, so müssen die Potenzialdifferenzen an jedem Ort der Schaltung bestimmt werden, um die Schaltung zu verstehen:

Folgender Schaltplan liege vor:

**\$DefaultFont = 8"Times", 12.<; Schaltbild@1D = GraphicsA9LineA99- 1 ÄÄÄÄÄ 7 , - 1 ÄÄÄÄÄ 7 =, 9 1 ÄÄÄÄÄ 7 , - 1 ÄÄÄÄÄ 7 ==E, LineA99- 1 ÄÄÄÄÄÄÄÄ 14 , - 1 ÄÄÄÄÄ 5 =, 9 1 ÄÄÄÄÄÄÄÄ 14 , - 1 ÄÄÄÄÄ 5 ==E, LineA990, - 1 ÄÄÄÄÄ 7 =, 90, 1 ÄÄÄÄÄ 2 - 1 ÄÄÄÄÄÄÄÄ 20 ==E, Line@880, 0<, 84, 0<<D, LineA984, 0<, 94, 5 ÄÄÄÄÄ 4 ==E, Line@880, 1<, 84, 1<<D, LineA990, 1 ÄÄÄÄÄ 2 + 1 ÄÄÄÄÄÄÄÄ 20 =, 90, 3 ÄÄÄÄÄ 2 - 1 ÄÄÄÄÄÄÄÄ 20 ==E, LineA99- 1 ÄÄÄÄÄ 7 , 1 ÄÄÄÄÄ 2 - 1 ÄÄÄÄÄÄÄÄ 20 =, 9 1 ÄÄÄÄÄ 7 , 1 ÄÄÄÄÄ 2 - 1 ÄÄÄÄÄÄÄÄ 20 ==E, LineA99- 1 ÄÄÄÄÄÄÄÄ 14 , 1 ÄÄÄÄÄ 2 + 1 ÄÄÄÄÄÄÄÄ 20 =, 9 1 ÄÄÄÄÄÄÄÄ 14 , 1 ÄÄÄÄÄ 2 + 1 ÄÄÄÄÄÄÄÄ 20 ==E, LineA994 - 1 ÄÄÄÄÄ 7 , 5 ÄÄÄÄÄ 4 =, 94 + 1 ÄÄÄÄÄ 7 , 5 ÄÄÄÄÄ 4 ==E, LineA994 - 1 ÄÄÄÄÄ 7 , 5 ÄÄÄÄÄ 4 =, 94 - 1 ÄÄÄÄÄ 7 , 7 ÄÄÄÄÄ 4 ==E, LineA994 + 1 ÄÄÄÄÄ 7 , 5 ÄÄÄÄÄ 4 =, 94 + 1 ÄÄÄÄÄ 7 , 7 ÄÄÄÄÄ 4 ==E, LineA994 - 1 ÄÄÄÄÄ 7 , 7 ÄÄÄÄÄ 4 =, 94 + 1 ÄÄÄÄÄ 7 , 7 ÄÄÄÄÄ 4 ==E, LineA994, 7 ÄÄÄÄÄ 4 =, 94, 5 ÄÄÄÄÄ 2 - 1 ÄÄÄÄÄÄÄÄ 20 ==E, LineA99- 1 ÄÄÄÄÄÄÄÄ 14 , 3 ÄÄÄÄÄ 2 - 1 ÄÄÄÄÄÄÄÄ 20 =, 9 1 ÄÄÄÄÄÄÄÄ 14 , 3 ÄÄÄÄÄ 2 - 1 ÄÄÄÄÄÄÄÄ 20 ==E, LineA99- 1 ÄÄÄÄÄ 7 , 3 ÄÄÄÄÄ 2 + 1 ÄÄÄÄÄÄÄÄ 20 =, 9 1 ÄÄÄÄÄ 7 , 3 ÄÄÄÄÄ 2 + 1 ÄÄÄÄÄÄÄÄ 20 ==E, LineA990, 3 ÄÄÄÄÄ 2 + 1 ÄÄÄÄÄÄÄÄ 20 =, 90, 3 - 1 ÄÄÄÄÄÄÄÄ 20 ==E, Line@880, 2<, 84, 2<<D, LineA994 - 1 ÄÄÄÄÄÄÄÄ 14 , 5 ÄÄÄÄÄ 2 - 1 ÄÄÄÄÄÄÄÄ 20 =, 94 + 1 ÄÄÄÄÄÄÄÄ 14 , 5 ÄÄÄÄÄ 2 - 1 ÄÄÄÄÄÄÄÄ 20 ==E, LineA994 - 1 ÄÄÄÄÄ 7 , 5 ÄÄÄÄÄ 2 + 1 ÄÄÄÄÄÄÄÄ 20 =, 94 + 1 ÄÄÄÄÄ 7 , 5 ÄÄÄÄÄ 2 + 1 ÄÄÄÄÄÄÄÄ 20 ==E, LineA994, 5 ÄÄÄÄÄ 2 + 1 ÄÄÄÄÄÄÄÄ 20 =, 94, 13 ÄÄÄÄÄÄÄÄ 4 ==E, LineA994 - 1 ÄÄÄÄÄ 7 , 13 ÄÄÄÄÄÄÄÄ 4 =, 94 + 1 ÄÄÄÄÄ 7 , 13 ÄÄÄÄÄÄÄÄ 4 ==E, LineA994 - 1 ÄÄÄÄÄ 7 , 13 ÄÄÄÄÄÄÄÄ 4 =, 94 - 1 ÄÄÄÄÄ 7 , 15 ÄÄÄÄÄÄÄÄ 4 ==E, LineA994 + 1 ÄÄÄÄÄ 7 , 13 ÄÄÄÄÄÄÄÄ 4 =, 94 + 1 ÄÄÄÄÄ 7 , 15 ÄÄÄÄÄÄÄÄ 4 ==E, LineA994 - 1 ÄÄÄÄÄ 7 , 15 ÄÄÄÄÄÄÄÄ 4 =, 94 + 1 ÄÄÄÄÄ 7 , 15 ÄÄÄÄÄÄÄÄ 4 ==E, LineA994, 15 ÄÄÄÄÄÄÄÄ 4 =, 84, 4<=E, Line@884, 4<, 80, 4<<D, LineA990, 3 + 1 ÄÄÄÄÄÄÄÄ 20 =, 80, 4<=E, LineA99- 1 ÄÄÄÄÄÄÄÄ 14 , 3 - 1 ÄÄÄÄÄÄÄÄ 20 =, 9 1 ÄÄÄÄÄÄÄÄ 14 , 3 - 1 ÄÄÄÄÄÄÄÄ 20 ==E, LineA99- 1 ÄÄÄÄÄ 7 , 3 + 1 ÄÄÄÄÄÄÄÄ 20 =, 9 1 ÄÄÄÄÄ 7 , 3 + 1 ÄÄÄÄÄÄÄÄ 20 ==E, TextA"A", 9- 1 ÄÄÄÄÄ 7 , 0=E, TextA"B", 9- 1 ÄÄÄÄÄ 7 , 1=E, TextA"C", 9- 1 ÄÄÄÄÄ 7 , 2=E, TextA"D", 9- 1 ÄÄÄÄÄ 7 , 4=E, TextA"E", 94 + 1 ÄÄÄÄÄ 7 , 4=E, TextA"F", 94 + 1 ÄÄÄÄÄ 7 , 3=E, TextA"G", 94 + 1 ÄÄÄÄÄ 7 , 2=E, TextA"H", 94 + 1 ÄÄÄÄÄ 7 , 0=E, DiskA80, 0<, 1 ÄÄÄÄÄÄÄÄ 20 E, DiskA80, 1<, 1 ÄÄÄÄÄÄÄÄ 20 E, DiskA80, 2<, 1 ÄÄÄÄÄÄÄÄ 20 E, DiskA80, 4<, 1 ÄÄÄÄÄÄÄÄ 20 E, DiskA84, 4<, 1 ÄÄÄÄÄÄÄÄ 20 E, DiskA84, 3<, 1 ÄÄÄÄÄÄÄÄ 20 E, DiskA84, 2<, 1 ÄÄÄÄÄÄÄÄ 20 E, DiskA84, 0<, 1 ÄÄÄÄÄÄÄÄ 20 E, TextA" 2 V", 9- 1 ÄÄÄÄÄ 3 , 1 ÄÄÄÄÄ 2 =E, TextA"°", 9 1 ÄÄÄÄÄ 4 , 1 ÄÄÄÄÄ 2 =E, TextA" 2 V", 9- 1 ÄÄÄÄÄ 3 , 3 ÄÄÄÄÄ 2 =E, TextA"±", 9 1 ÄÄÄÄÄ 4 , 3 ÄÄÄÄÄ 2 =E, TextA" 6 V", 9- 1 ÄÄÄÄÄ 3 , 3=E, TextA"±", 9 1 ÄÄÄÄÄ 4 , 3=E, TextA" 4 V ", 94 + 1 ÄÄÄÄÄ 3 , 5 ÄÄÄÄÄ 2 =E, TextA"±", 94 - 1 ÄÄÄÄÄ 4 , 5 ÄÄÄÄÄ 2 =E, TextA"***R***1", 94, 7 ÄÄÄÄÄ 2 =E, TextA"***R***2", 94, 3 ÄÄÄÄÄ 2 =E=E;**

 $Show[Schaltbild[1], AspectRatio \rightarrow Automatic];$ 

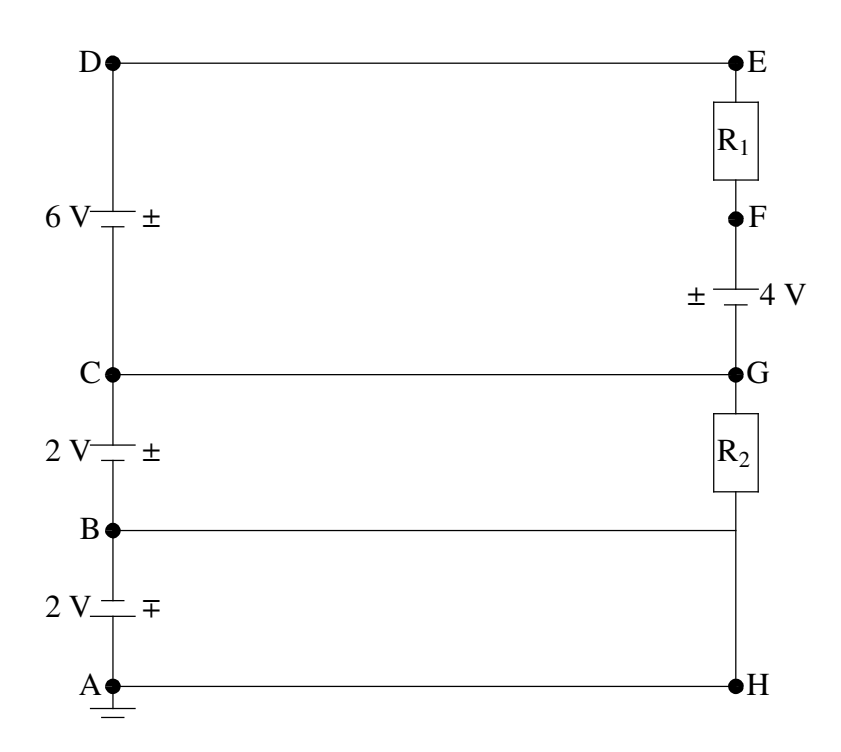

Es ergeben sich folgende Potenziale an den entsprechenden Punkten:

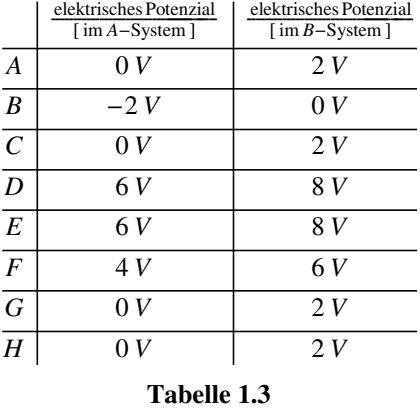

Man kann irgendeinen Punkt *erden* (mit *Masse* verbinden), also auf das elektrische Potenzial der Erde setzen, welches immer mit **0** *V* angegeben wird.

Erdet man Punkt A, so hat man die Potenzialwerte des A-Systems verwirklicht, usw.

Entscheidend ist immer die *Potenzialdifferenz* **Dj**. Sie heißt *Spannung U*.

Am Widerstand  $R_1$  liegt  $U = \Delta \varphi = \varphi_E - \varphi_F = 6V - 4V = 8V - 6V = 2V = U_{EF}$ .

Durch ihn fließt ein technischer Strom vom höheren zum tieferen Potenzial, also von E nach F.

An *R***2** liegt eine unbekannte Spannung, da zwischen B und A ein Kurzschlussstrom fließt, der durch den ebenfalls unbekannten Widerstand der Leitungen und vor allem durch den Innenwiderstand der Stromquelle begrenzt wird.

Merke:

*Unterschiedliche Potenziale können nur auftreten, wenn dazwischen ein Widerstand liegt.*

Auf diese Weise lassen sich unvollständige Schaltpläne korrigieren.

### **ü 1.4.2. Widerstand** *R* **und Leitwert** *L*

### **ü 1.4.2.1. Definition**

Widerstand ist die Hemmung, die der Strom bei gegebener Spannung zu überwinden hat.

### **ü 1.4.2.2. Schaltbild**

**<< Graphics`Arrow`**

#### $Schaulbild[2] =$ **GraphicsA9LineA980, 0<, 91 - 1 ÄÄÄÄÄ**  $\begin{bmatrix} 7 \\ 7 \end{bmatrix}$ , O}}], Circle[{1, 0}, **1 ÄÄÄÄÄ 7 E, ArrowA91 - 1 ÄÄÄÄÄ 3 , - 1 ÄÄÄÄÄ**  $\frac{1}{3}$ , {1 + **1 ÄÄÄÄÄ 3 , 1 ÄÄÄÄÄ**  $\frac{1}{3}$ **TextA"I\n", 91, - 1 ÄÄÄÄÄ**  $\frac{1}{2}$ }], Line[{{1 + **1 ÄÄÄÄÄ 7 , 0=, 9 5 ÄÄÄÄÄ**  $\frac{5}{2}$ , 0}}], Line[{{ $\frac{5}{2}$ **2 , - 1 ÄÄÄÄÄ 4 =, 9 5 ÄÄÄÄÄ 2 , 1 ÄÄÄÄÄ 4 ==E,**  $\text{Line}[\{\{\frac{5}{2}\}]$ **2 , - 1 ÄÄÄÄÄ 4 =, 9 7 ÄÄÄÄÄ 2 , - 1 ÄÄÄÄÄ**  $\left\{\frac{1}{4}\right\}$ ], Line $\left[\left\{\frac{7}{2}\right\}\right]$ **2 , - 1 ÄÄÄÄÄ 4 =, 9 7 ÄÄÄÄÄ 2 , 1 ÄÄÄÄÄ 4 ==E,**  $\text{Line}[\{\{\frac{5}{4}\}]$ **2 , 1 ÄÄÄÄÄ**  $\frac{1}{4}$ , { **7 ÄÄÄÄÄ 2 , 1 ÄÄÄÄÄ**  $\left\{\frac{1}{4}\right\}\right\}$ , Line $\left[\left\{\frac{7}{2}\right\}\right]$  $\left[\frac{1}{2}, 0\right]$ , {4, 0}}], Text["R", {3, 0}], Line[{{0, 0}, {0, 2}}], Line[{{4, 0}, {4, 2}}], Line|{{0, 2}, {2 – **1 ÄÄÄÄÄÄÄÄ**  $\frac{1}{20}, \frac{2}{3}, \frac{1}{5}, \ldots$  $\text{Line}$  { $\{2 +$ **1 ÄÄÄÄÄÄÄÄ 20**, 2},  $\{4, 2\}$ ], Line[ $\{\{2 - \frac{1}{2}, 2\}$ ] **1 ÄÄÄÄÄÄÄÄ 20 , 2 - 1 ÄÄÄÄÄ 7 =, 92 - 1 ÄÄÄÄÄÄÄÄ 20 , 2 + 1 ÄÄÄÄÄ** <del>7</del> }}],  $\text{Line}$  { $\{2 +$ **1 ÄÄÄÄÄÄÄÄ 20 , 2 - 1 ÄÄÄÄÄÄÄÄ**  $\frac{1}{14}$ , {2 + **1 ÄÄÄÄÄÄÄÄ 20 , 2 + 1 ÄÄÄÄÄÄÄÄ 14**  $\{ \}$ , Line[{{1, 2}, {1, 1}}], **Line** $\left\{ \{1, 1\}, \{2 - \}\right\}$ **1 ÄÄÄÄÄ 7**, 1}}], Circle[{2, 1}, **1 ÄÄÄÄÄ 7 E, ArrowA92 - 1 ÄÄÄÄÄ 3 , 1 - 1 ÄÄÄÄÄ**  $\frac{1}{3}$ , {2 + **1 ÄÄÄÄÄ 3 , 1 + 1 ÄÄÄÄÄ**  $\frac{1}{3}$

**TextA"U\n", 92, 1 - 1 ÄÄÄÄÄ**  $\frac{1}{2}$ }|, Line|{{2 + **1 ÄÄÄÄÄ**  $\begin{bmatrix} 7, 1 \end{bmatrix}$ , {3, 1} } ], Line[{{3, 1}, {3, 2}}]} };

 $Show[Schaubild[2], AspectRatio \rightarrow Automatic];$ 

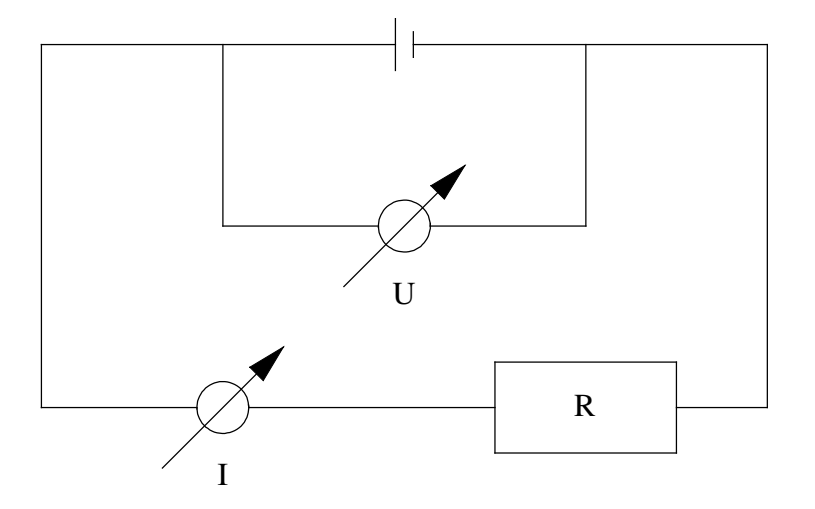

#### **ü 1.4.2.3. Ohmsches Gesetz**

*U* sei fest gegeben: Je größer *R*, desto kleiner *I*.

*Ohmsches Gesetz*:  $U = RI \iff R = \frac{U}{I}$ 

Der elektrische Widerstand hat das Symbol *R* (Engl.: *resistance*) und die Einheit *Ohm* (**W**):

$$
1 \Omega = 1 \frac{V}{A} = 1 \frac{\text{kg}}{C} \frac{m^2}{s^2} \frac{s}{C} = 1 \frac{Js}{C^2}
$$
 (1.10)

Der *Quanten-Hall-Effekt* nach Klaus v. Klitzing ist mit der Naturkonstante

QuantenWiderstand = 
$$
\frac{h}{e^2}
$$
 /. { $h \rightarrow 6.626176 * 10^{-34}$  "J" "s" }/. Elementarladung  

$$
\frac{25813.2 \text{ J s}}{C^2}
$$

verbunden.

Der Literaturwert weicht davon schon ab:  $\frac{h}{e^2}$  = 25812.8  $\Omega$  (vgl. [HMS2004], Abschnitt 4.1.4., Seite 225).

#### ■ **1.4.2.4.** Leitwert

Der Kehrwert von *R* heißt *Leitwert G* (vgl. [HMS2004], Formel (4-12), Seite 225). Die Einheit des Leitwerts heißt *Siemens* (*S*):

$$
1 S = 1 \frac{A}{V} = 1 \frac{C^2}{J s}
$$
 (1.11)

Der *Quanten-Hall-Effekt* führt folgerichtig auf die Naturkonstante  $\frac{e^2}{h}$  = 3.874046  $* 10^{-5} S$  (vgl. [BS1993], Seite XIX), die mit dem errechneten Wert auch nicht ganz übereinstimmt:

QuantenLeitwert = 
$$
\frac{1}{\text{QuantenWiderstand}}
$$
 // EngineeringForm  
\n
$$
\frac{(38.7399 \times 10^{-6}) \text{ C}^2}{\text{J s}}
$$

Die gefundenen Diskrepanzen hängen mit den Messgenauigkeiten für die einzelnen Naturkonstanten zusammen.

#### **ü 1.4.2.5. Ausnahmen zum Ohmschen Gesetz**

Die Beziehung *I* **~** *U* gilt nicht generell, sondern für homogene Widerstände.

Eine Halbleiter-Dioden-Kennlinie kann etwa folgende Gestalt haben (vgl. [TS1980], Formeln (3.1) und (3.2), Seite 24):

Plot[Evaluate[
$$
\frac{I_s (Exp[\frac{U_{xK}}{mH}]-1)}{m_{m}^{(1)}}
$$
 / . # & / @  
\n{I(s → 1 \frac{m\_{m}^{(1)}}{10000}, U\_T → 25.5 m\_{W''}, m → 30 \frac{m\_{W''}}{25.5 m\_{W''}}, U\_{AK} → U'm\_{W''}},  
\n{I(s → 1 \frac{m\_{m}^{(1)}}{100000000}, U\_T → 25.5 m\_{W''}, m → 30 \frac{m\_{W''}}{25.5 m\_{W''}}, U\_{AK} → U'm\_{W''}}], [U, 0, 800],  
\nAxesLabel → { $\frac{U_{AK}}{m_{W}^{(1)}}$ , "  $\frac{I}{m_{A}^{(1)}}$ "}, PlotLabel → " Ge Si",  
\nPlotRange → {0, 100}, PlotStyle → {Hue[0], Hue[ $\frac{2}{3}$ ]}];  
\n $\frac{I}{100}$   
\n80  
\n60  
\n60  
\n40  
\n20  
\n40  
\n200  
\n400  
\n600  
\n80  
\n $\frac{U_{AK}}{m_{W}^{(1)}}$   
\n61  
\n $\frac{U_{AK}}{200}$   
\n41  
\n42  
\n43  
\n44  
\n45  
\n46  
\n47  
\n48  
\n49  
\n40  
\n41  
\n42  
\n43  
\n44  
\n45  
\n46  
\n47  
\n48  
\n49  
\n40  
\n41  
\n42  
\n43  
\n44  
\n45  
\n46  
\n47  
\n48  
\n49  
\n40  
\n41  
\n42  
\n43  
\n44  
\n45  
\n46  
\n47  
\n48  
\n49  
\n40  
\n41  
\n42  
\n43  
\n44  
\n45  
\n46  
\n47  
\n48  
\n49  
\n40  
\n41  
\n42  
\n43  
\n44  
\n45  
\n46  
\n47  
\n48  
\n49  
\n40  
\n41  
\n42  
\n43  
\n44  
\n45  
\n46  
\n47  
\

Dieses Schaubild wird auch bei Tietze/Schenk ([TS1980], Abb. 3.3, Seite 24) dargestellt. Dies ist *kein* Ohmsches Gesetz, da *keine Gerade* resultiert! Die rote Kurve gilt für eine Germanium-Diode, die blaue für eine Silizium-Diode.

Auch Halbleiter-*Transistoren* weichen in ihrem Verhalten vom Ohmschen Gesetz ab (vgl. [TS1980], Formel (4.1), Seite 29).

#### **ü 1.4.2.6. Ohmsches Gesetz für einen Draht**

Mit dem spezifischen Widerstand  $\rho$  ergibt sich:

$$
R = \rho \frac{l}{A} \tag{1.12}
$$

٦

Hier kommen gerne Rechenfehler vor, da die Länge in *m* und der Querschnitt in **mm<sup>2</sup>** angegeben wird.

Beispiele für spezifische Widerstände sind (vgl. [Stö1998], Tabelle 19.2/5 und 19.3/1, Seite 557 und 560):

| Material            | $\Omega$ mm <sup>2</sup> | Gruppe               |
|---------------------|--------------------------|----------------------|
| Elektrolyt – Kupfer | 0.018                    | typischer Leiter     |
| Silicium            | $8 * 10^{13}$            | typischer Halbleiter |
| Porzellan           | $5 * 10^{18}$            | typischer Isolator   |

**Tabelle 1.4**

Der Kehrwert des spezifischen Widerstands heißt *Leitfähigkeit* und wird mit **k** (griechisches Kappa) abgekürzt.

Es lohnt sich nicht, Leitwert und Ohmschen Widerstand gleichzeitig zu verwenden, da dies Verwirrung stiftet und die Übersicht erschwert. Ebenso sind Leitfähigkeiten, wie hier im Falle von Kupfer geschehen, in einen **r**-Wert umzurechnen.

#### **ü 1.4.2.7. Temperatur-Abhängigkeit des Ohmschen Widerstands**

Eine Herdplatte, die frisch eingeschaltet wurde, zieht oft mehr Strom als eine heiße Platte. Auch Glühbirnen verbrauchen beim Einschalten am meisten Strom je Zeiteinheit.

Der tiefere Grund dafür ist die *Temperatur-Abhängigkeit* des Ohmschen Widerstands.

Folgende Auffälligkeiten werden unterschieden, wobei der spezifische Widerstand  $\rho$  über der absoluten Temperatur  $T$ aufgetragen wird:

- *Heißleiter* = NTC (negative temperature coefficient);
- Ë *Kaltleiter* = PTC (positive temperature coefficient), entspricht "normalem" Metall-Verhalten;
- Ë *Halbleiter* mit NTC für besonders tiefe Temperaturen, da die Bindungselektronen freigesetzt werden und "normalem" Verhalten für höhere Temperaturen;
- Ë *Supraleiter*, bei denen der elektrische Widerstand unterhalb einer *Sprungtemperatur* ganz zusammenbricht, wodurch sehr große stabile Ringströme zur Erzeugung von Magnetfeldern ermöglicht werden.

Die *lineare Näherung* für die Veränderbarkeit des spezifischen Widerstands ergibt folgende Darstellung:

$$
\rho[\theta] = \rho_{20} \left( 1 + \alpha \left( \theta - 20 \,^{\circ} \text{C} \right) \right) \tag{1.13}
$$

Die zugehörige *Taylor-Näherung* lautet:

 $\text{Series}[\rho[\vartheta], {\vartheta, 20, 1}]$ **% êê Normal**  $\rho[20] + \rho'[20] (\partial - 20) + O[\partial - 20]^2$  $\rho[20] + (-20 + \vartheta) \rho'[20]$ 

Dadurch wird  $\alpha = \frac{1}{\rho_{20}}$  $\frac{\Delta \rho}{\Delta \vartheta}$  aus Messdaten gewonnen. Je nach Anwendungsgebiet muss die Taylor-Näherung auf Terme höherer Ordnung ausgedehnt werden.

Bei elektrischen Schaltungen im PKW muss ein Widerstand im Temperaturbereich von **-50 °C** bis **+100 °C** zuverlässig arbeiten. Die Einführung von "Bord-Computern" erforderte eine intensive Forschung und Entwicklung, da die Prozessoren der PKW wesentlich höhere Temperatur-Schwankungen im Betrieb aushalten müssen als z.B. ein PC zu Hause.

## ■ 1.5. Protokoll

Die Version von *Mathematica* lautet:

#### **8\$Version, \$ReleaseNumber, \$LicenseID<**

{Microsoft Windows 3.0 (October 6, 1996), 0, 0}

Die Berechnungszeit betrug (in Sekunden):

 $TimeU$ sed<sup>[]</sup>

1.37

## Literatur

#### [BS1993]

Hrsg. Niedrig H, *Bergmann/Schaefer Lehrbuch der Experimentalphysik*, Band **3 Optik**, Walter de Gruyter, 9. Auflage, (1993)

#### [HMS2004]

Hering E., Martin R., Stohrer M. *Physik für Ingenieure*, Springer-Verlag Berlin etc., 9. Auflage, (2004)

[Stö1998]

Stöcker H., *Taschenbuch der Physik*, Verlag Harri Deutsch, Thun und Frankfurt am Main, 3. überarbeitete und erweiterte Auflage, (1998)

[TS1980]

Tietze U., Schenk Ch.: *Halbleiter-Schaltungstechnik*, Springer-Verlag Berlin etc., 5. überarbeitete Auflage, (1980)